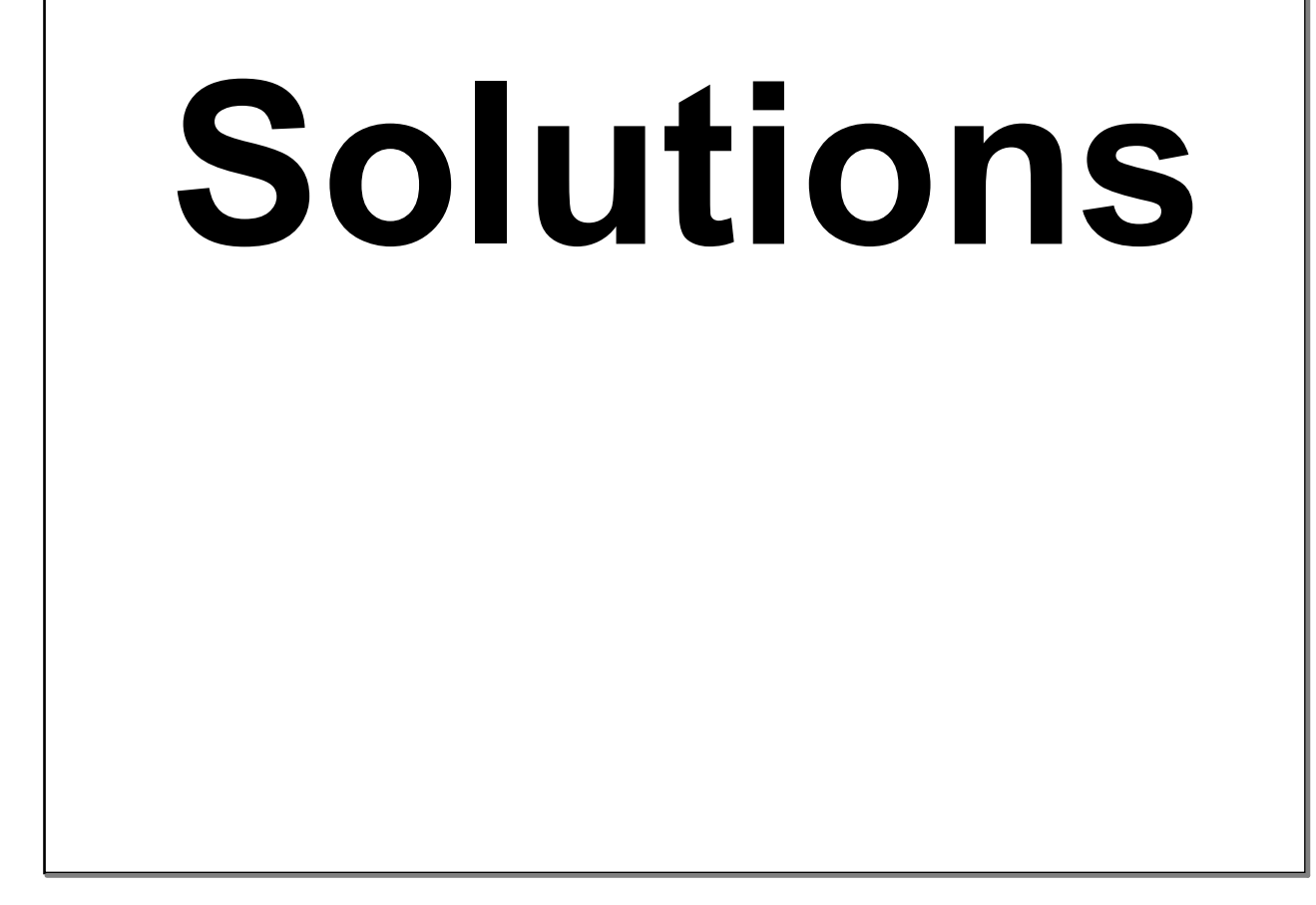

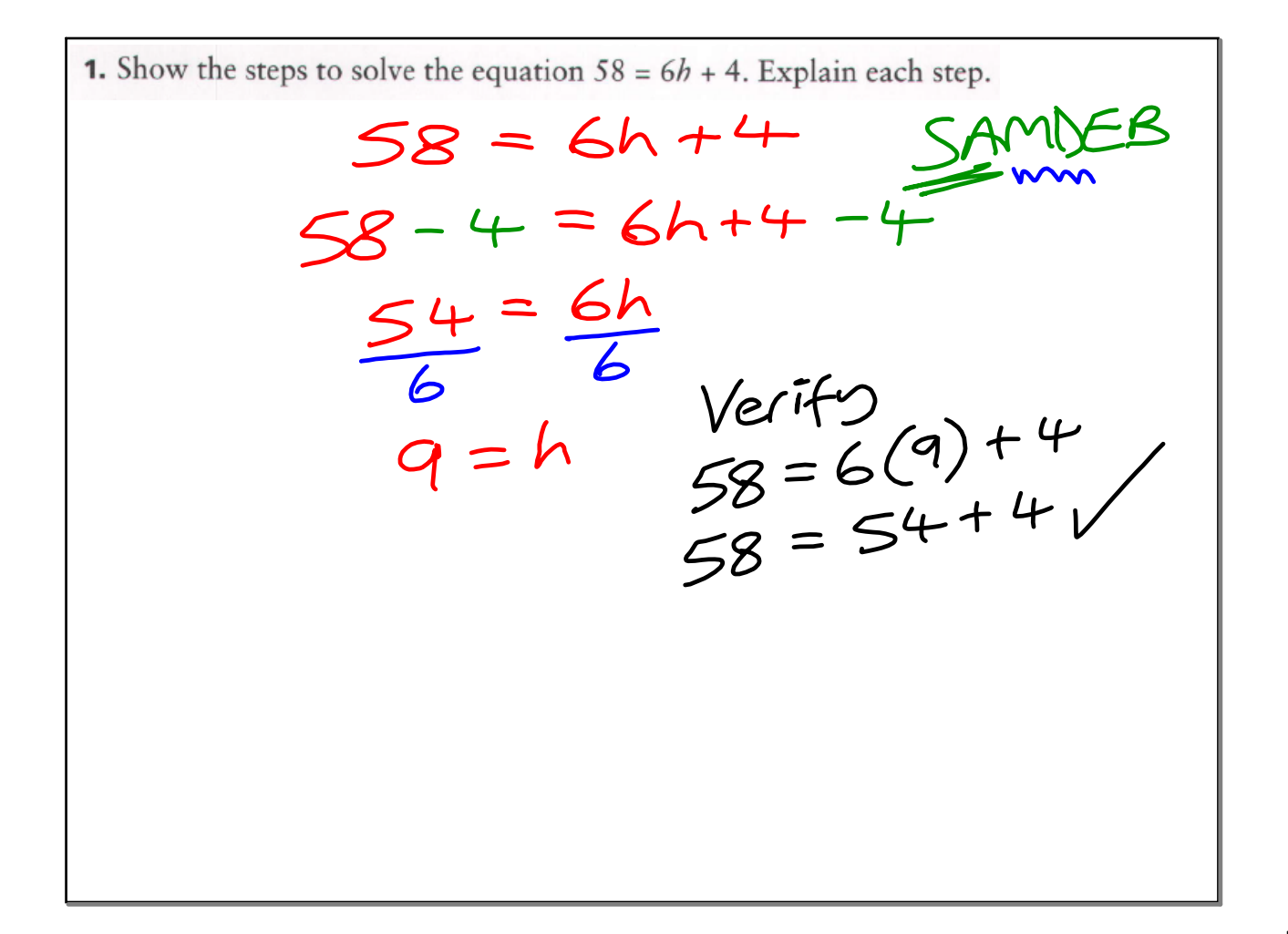

**2.** Matt and Leanne are solving the equation  $75x + 43 = 643$ . Whose strategy is correct? Explain. I start by First, I divide subtracting 43 both sides from both by 75. sides. Use <u>SAMDEB</u>! 15T - undo any add / subtract<br>15T - undo any add / subtract<br>2<sup>ND</sup> - next undo multiplying / PD - then undo any expanents

2c - 8 + 8 = 6 + 8  
\n2c - 8 + 8 = 6 + 8  
\n2c = 
$$
\frac{14}{2}
$$
  
\n $\frac{2c}{2} = \frac{14}{2}$   
\n $c = \frac{1}{2}$   
\n $c = \frac{1}{2}$   
\n $c = \frac{1}{2}$   
\n $c = \frac{1}{2}$   
\n $c = \frac{1}{2}$   
\n $c = \frac{1}{2}$   
\n $c = \frac{1}{2}$   
\n $c = \frac{1}{2}$   
\n $c = \frac{1}{2}$   
\n $c = \frac{1}{2}$   
\n $c = \frac{1}{2}$   
\n $c = \frac{1}{2}$   
\n $c = \frac{1}{2}$   
\n $c = \frac{1}{2}$   
\n $c = \frac{1}{2}$   
\n $c = \frac{1}{2}$   
\n $c = \frac{1}{2}$   
\n $c = \frac{1}{2}$   
\n $c = \frac{1}{2}$   
\n $c = \frac{1}{2}$   
\n $c = \frac{1}{2}$   
\n $c = \frac{1}{2}$   
\n $c = \frac{1}{2}$   
\n $c = \frac{1}{2}$   
\n $c = \frac{1}{2}$   
\n $c = \frac{1}{2}$   
\n $c = \frac{1}{2}$   
\n $c = \frac{1}{2}$   
\n $c = \frac{1}{2}$   
\n $c = \frac{1}{2}$   
\n $c = \frac{1}{2}$   
\n $c = \frac{1}{2}$   
\n $c = \frac{1}{2}$   
\n $c = \frac{1}{2}$   
\n $c = \frac{1}{2}$   
\n $c = \frac{1}{2}$   
\n $c = \frac{1}{2}$   
\n $c = \frac{1}{2}$   
\n $c = \frac{1}{2}$   
\n $c = \frac{1}{2}$   
\n $c = \frac{1}{2}$   
\n $c = \frac{1}{2}$   
\n $c = \frac{1}{2}$   
\n<

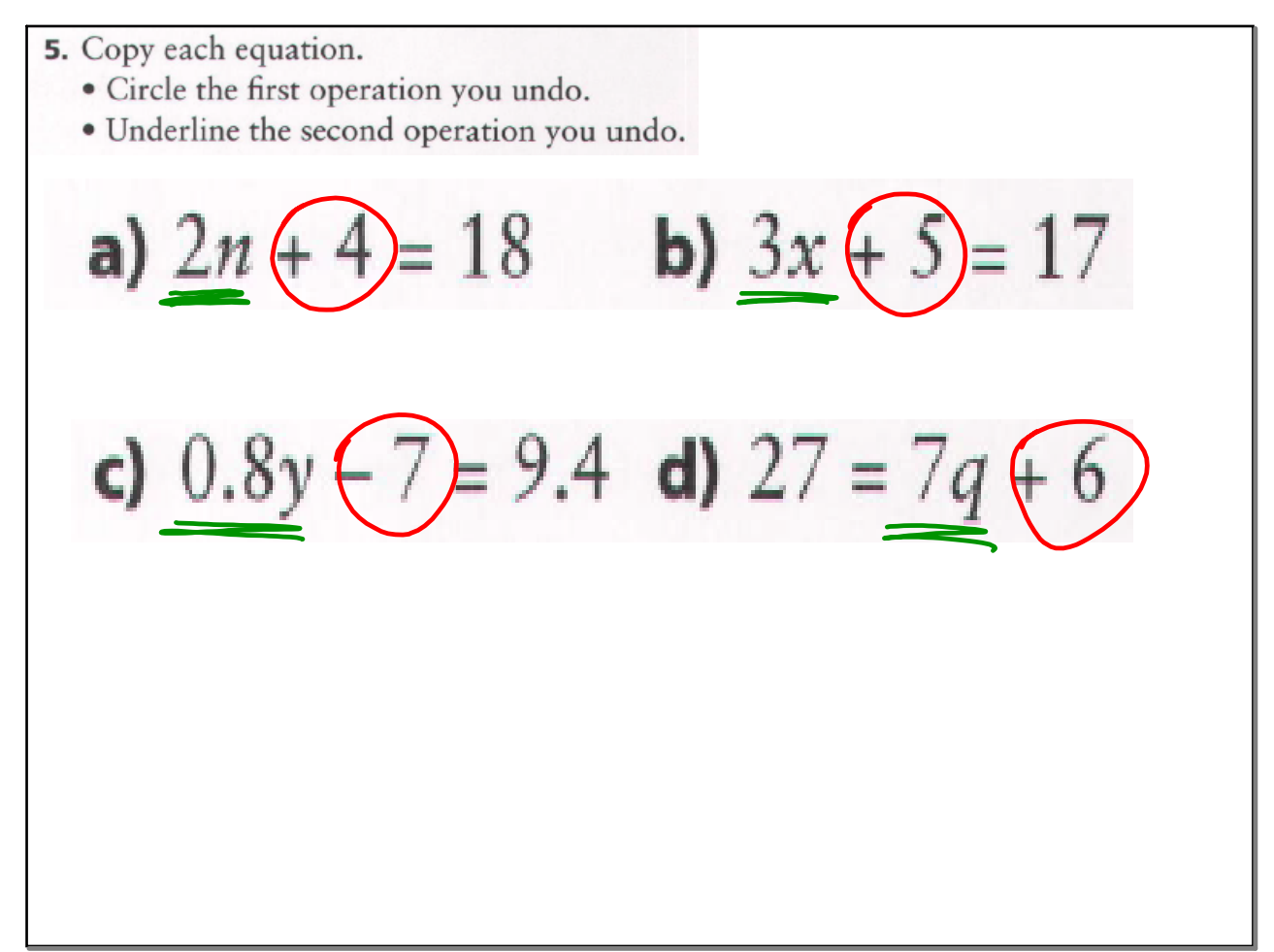

7. Model and solve each equation. Check  
\nyour solution.  
\na) 17 = 4k-3  
\nb) 29 = 12n+5  
\nc) 
$$
17 + 3 = 4k-3+3
$$
  
\nd) 14 = 4n+2  
\n(a)  $17 + 3 = 4k-3+3$   
\n(b)  $17 + 3 = 4k-3+3$   
\n $17 + 3 = 4k-3+3$   
\n $17 + 3 = 4k-3+3$   
\n $17 + 3 = 4k-3+3$   
\n $17 + 3 = 4k-3+3$   
\n $17 + 3 = 4k-3+3$   
\n $17 + 3 = 4k-3+3$   
\n $17 + 3 = 4k-3+3$   
\n $17 + 3 = 4k-3+3$   
\n $17 + 3 = 4k-3+3$   
\n $17 + 3 = 4k-3+3$   
\n $17 + 3 = 4k-3+3$   
\n $17 + 3 = 4k-3+3$   
\n $17 + 3 = 4k-3+3$   
\n $17 + 3 = 4k-3+3$   
\n $17 + 3 = 4k-3+3$   
\n $17 + 3 = 4k-3+3$   
\n $17 + 3 = 4k-3+3$   
\n $17 + 3 = 4k-3+3$   
\n $17 + 3 = 4k-3+3$   
\n $17 + 3 = 4k-3+3$   
\n $17 + 3 = 4k-3+3$   
\n $17 + 3 = 4k-3+3$   
\n $18 + 7 = 25$   
\n $18 + 7 = 25$   
\n $18 + 7 = 25$   
\n $18 + 7 = 25$   
\n $18 + 7 = 25$   
\n $18 + 7 = 25$   
\n $18 + 7 = 25$   
\n $18 + 7 = 25$   
\n $19 + 7$ 

8. Solve each equation. Verify your solution. a)  $9 + 5w = 49$ c)  $23 = 10y - 7$ **b)**  $1 + 16.2x = 49.6$ d)  $0.9 = 0.7f - 1.2$  $(23 = 10y - 7)$ a)  $9 + 5w = 49$  $9 + 5w - 9 = 49 - 9$   $23 + 7 = 10y - 7 + 7$  $\frac{30}{10} = \frac{109}{10}$  $rac{5\omega}{5} = \frac{40}{5}$  $7 = 9$ <br>  $7 = 10(3)-7$ <br>  $23 = 30-7$  $3 = 9$ <br>  $0 + 5(8) = 49$ <br>  $9 + 40 = 49$ <br>  $1 + 16.2x = 49.6$ <br>  $1 + 16.2x - 1 = 49.6 - 1$ <br>  $23 = 30 - 7$ <br>  $32 = 30 - 7$ <br>  $23 = 30 - 7$ <br>  $23 = 30 - 7$ <br>  $23 = 30 - 7$ <br>  $23 = 30 - 7$ <br>  $23 = 30 - 7$ <br>  $23 = 30 - 7$ <br>  $23 = 30 - 7$ <br>  $23 = 30 - 7$ <br>  $23 = 30 - 7$ <br>  $W = 8$  $2.1 = 0.77$  $+16.22 = 48.6$ <br> $\frac{16.22}{16.2}$  $\frac{16.2x}{16.2}$   $\frac{48.6}{16.2}$   $\frac{21}{0.7}$   $\frac{3}{0.7}$   $\frac{5}{0.7}$ <br> $\frac{16.2}{x=3}$   $\frac{2}{x=3}$   $\frac{3}{1+16.2}$   $\frac{3}{1+16.2}$   $\frac{3}{1+16.2}$   $\frac{3}{1+16.2}$   $\frac{3}{1+16.2}$   $\frac{3}{1+16.2}$   $\frac{3}{1+16.2}$   $\frac{3}{1+16.2}$   $\frac{$ 

9. Solve each equation. Verify your solution.  
\na) 
$$
4.5k + 3 = 21
$$
  
\nb)  $16y - 8 = 113$   
\nc)  $139 = 9x - 14$   
\nd)  $1.3v + 19 = 45$   
\n**Q**)  $4.5k + 3 = 21$   
\n**Q**)  $4.5k + 3 = 21$   
\n**Q**)  $4.5k + 3 = 21$   
\n**Q**)  $139 = 9x - 14$   
\n**Q**)  $16y - 8 = 21$   
\n**Q**)  $139 = 9x - 14$   
\n**Q**)  $139 = 9x - 14$   
\n**Q**)  $139 = 9x - 14$   
\n**Q**)  $139 = 9x - 14$   
\n**Q**)  $139 = 9x - 14$   
\n**Q**)  $139 = 9x - 14$   
\n**Q**)  $139 = 9x - 14$   
\n**Q**)  $139 = 9x - 14$   
\n**Q**)  $139 = 9x - 14$   
\n**Q**)  $139 = 9x - 14$   
\n**Q**)  $139 = 9x - 14$   
\n**Q**)  $139 = 9x - 14$   
\n**Q**)  $139 = 9x - 14$   
\n**Q**)  $139 = 9x - 14$   
\n**Q**)  $139 = 9x - 14$   
\n**Q**)  $139 = 9x - 14$   
\n**Q**)  $139 = 9x - 14$   
\n**Q**)  $139 = 9x - 14$   
\n**Q**)  $139 = 9x - 14$   
\n**Q**)  $139 = 9x - 14$   
\n**Q**)  $139 = 9x -$ 

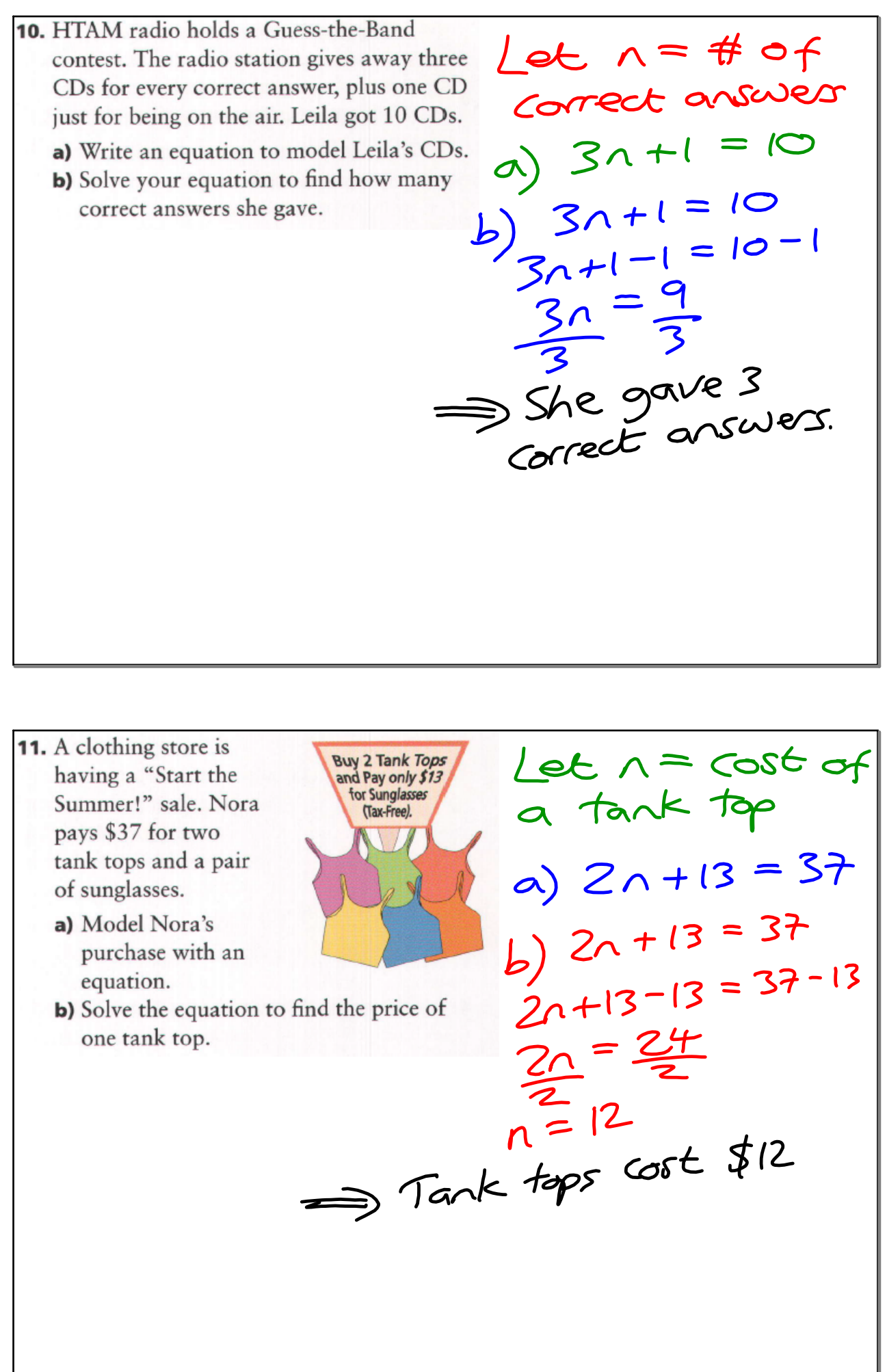

12. Steve is saving for a ski vacation that costs means his \$500. If he triples his savings, he will Savings "s" gre still need \$35. This can be modelled as  $3s + 35 = 500$ , where *s* represents his savings. multiplied by 3 a) Explain how  $3s + 35 = 500$  models nwinpired egg<br>(fripled). If he Steve's savings.  $(mpi=8)$ . He will<br>adds on \$35 he will b) How much money has Steve saved so far? c) What other strategy can you use to find adds on \$35 me needs. Steve's savings?  $35 + 35 = 500$ <br>3s + 3s = 500 - 3s<br>3s + 35 - 35 = 500 - 35 c) Guress and  $S = 155$ <br>Stevehas \$155 in<br>Savings.

- 13. The total cost of heating a house using solar energy can be modelled with the formula  $C = 200n + 9000$ , where C represents the cost, in dollars, and  $n$  represents the number of years that the solar panel has been in use.
	- a) After how many years will the cost be \$10 600?
	- b) After how many years will the cost be \$13,000?

a)  $C = 2001 + 9000$  $10600 = 200 \wedge +9000$  $10600 - 9000$  $= 2001 + 9000 - 9000$  $8 - 1$ <br>After 8 years

 $= 200 \wedge +900$  $13000 = 200 \times 900$  $|3000 - 9000|$  $\frac{1000 - 1000 - 9000}{1000 - 9000}$  $\frac{1}{200}$  $20 = 1$  $\Rightarrow$  After 20

14. A camp charges schools \$100 per day to  $\alpha$ )  $\zeta$  = Total cast use the camp's equipment plus \$25 per day for food and sleep cabins for each student.  $\eta = #$  of students The cost for one day can be modelled by the formula  $C = 25n + 100$ . b)  $C = 25n + 100$ a) What do the variables  $C$  and  $n$  represent? b) If 30 students want to go, how much will  $C = 25(30) + 100$ it cost per day? c) The school raised \$300 for a one-day  $C = 750 + 100$ trip. How many students can go? =  $250 + 100$ <br> $= 250 + 100$ <br> $= 250 + 100$  $C = 8$  $705$  $\frac{1}{20}$  = 25<sup>n</sup> + 1<sup>00</sup><br>- 100 = 25n + 100 - 100 S students

**16.** Bryson sees this printable coupon on an Let  $x = \cos \theta$ amusement park Web site. Bryson pays \$149 for two season passes and parking. a reason pass What does the first season pass cost?  $x + \frac{1}{2}x + 20 = 149$ What does the second season pass cost? **Adventure Mountain Amusement Park**  $2720 = 149$ Buy one season pass, and get a second season pass for  $\frac{12}{2}$   $\frac{12}{20}$  -  $\frac{149}{20}$ half price, plus pay only \$ 20 for parking. No tax.  $\frac{1}{2}$   $\times$  =  $\frac{129}{12}$  $x = 86$  $x$  casts  $x$ <br> $y$  season pass casts  $x$  ( $x$ )<br> $y$  season pass costs  $x$  ( $x$ )